# **金矿采选行业系数手册 (初稿)**

**年 4 月**

#### 1.适用范围

本手册仅用于第二次全国污染源普查工业污染源普查范围中, 《国民经济行业分类》(GB/T 4754-2017)中 0921 金矿采选行业使 用产污系数法核算工业污染物产生量和排放量的普查对象。

利用本手册进行产排污核算得出的污染物产生量与排放量仅代 表了特定行业的工艺、产品、原料在正常工况下污染物产生与排放量 的一般规律。

废水指标包括:工业废水量、化学需氧量、氨氮、汞、镉、铅、 砷、铬;

废气指标包括:工业废气量、颗粒物。

#### 2.注意事项

## **2.1 企业有多种生产工艺或生产多类产品产排污量核算**

采矿核算环节:污染物产生量与产品产量有关,根据不同核算环 节计算产污量后,再根据企业末端治理设施和运行情况计算排污量。

选矿核算环节:污染物产生量与原料用量有关,根据不同核算环 节计算产污量后,再根据企业末端治理设施和运行情况计算排污量。

企业某污染物产生量、排放量为各核算环节产生量、排放量之和。

在企业实际排放量计算过程中,如果存在废水回用的情况,需要 在利用产排污核算公式的基础上扣除废水回用的部分。公式如下:

实际排放量=计算排放量×(1-废水回用率)

## **2.2 采用多种废气治理设施组合排污量核算**

在排污量计算选择末端治理技术时,若没有对应的组合治理技术, 以主要治理技术为准。

#### **2.3 其他需要说明的问题**

本系数手册中选矿废水的产污节点为尾矿库之后,综合废水处理 站之前,主要产污为尾矿库溢流水和渗滤水。

本手册所提供的工业废水量、工业废气量系数仅供校核参考,不 作为企业填报依据。

#### 3.污染物排放量核算方法

针对企业实际生产情况,本行业在产污系数制定过程中将企业全 生产流程划分或拆分为两个核算环节,在核算企业污染物产排量时, 可灵活选择本企业对应的核算环节进行核算。

## **3.1 计算核算环节污染物产生量**

(1)根据产品、原料、生产过程中产污的主导生产工艺、企业 规模(企业生产产能)这一个组合查找和确定所对应的某一个污染物 的产污系数。

(2)根据该污染物的产污系数计量单位:单位产品产量或单位 原料用量,调用企业实际产品产量或原料用量。

例如某组合内化学需氧量的产污系数单位为:克/吨产品,则计 算产生量时需要调用企业实际产品产量。如果产污系数单位为:克/ 吨原料,则计算产生量时需要调用企业原料实际消耗量。

(3)污染物产生量按以下公式进行计算:

污染物产生量=污染物对应的产污系数 × 产品产量(原料用量)

 $G_{\neq i} = P_{\neq} \times M_i$ 

其中:G=i:核算环节 i 某污染物的平均产生量

产:核算环节某污染物对应的产污系数

:核算环节 *i* 的产品总量/原料总量

## **3.2 计算核算环节污染物去除量**

(1)根据企业对某一个污染物所采用的治理技术查找和选择相 应的治理技术平均去除效率;

(2)根据所填报的污染治理设施实际运行率参数及其计算公式 得出该企业某一污染物的治理设施实际运行率(k 值)。

(3)利用污染物去除量计算公式(如下)进行计算:

污染物去除量=污染物产生量 × 污染物去除率=污染物产生量 × 治理技术平均去除效率 × 治理设施实际运行率

## $R_{\overrightarrow{m}} = G_{\overrightarrow{r}} \times \eta_T \times k_T$

其中: R减i: 核算环节 i 某污染物的去除量

:核算环节 *i* 某污染物采用的末端治理技术的平均去除效率 :核算环节 *i* 某污染物采用的末端治理设施的实际运行率

## **3.3 计算核算环节污染物排放量**

污染物排放量=污染物产生量-污染物去除量

## **3.4 计算企业污染物排放量**

同一企业某污染物全年的污染物产生(排放)总量为该企业同年 实际生产的全部工艺(核算环节)、产品、原料、规模污染物产生 (排放)量之和。

 $E_{\#} = G_{\neq} - R_{\#} = \sum_{r \in G_{\neq} i} (G_{\neq i} - R_{\#} i) = \sum_{r \in G_{\neq} i} [P_{\neq} \times M_i \ (1 - \eta_T \times k_T)]$ 若企业有废水回用,则污染物排放量计算:

 $E_{\#} = (G_{\mathcal{F}} - R_{\mathcal{M}}) \times (1 - C_{\mathcal{F}})$ 

其中: E#: 企业某污染物全年排放量

G产:工艺 i 对应的污染物产生量

减:工艺 i 对应的污染物去除量

Mi:工艺 i 对应的产品总量/原料总量

 $C$ <sub>回用</sub>: 废水回用率

#### 4.污染物排放量核算案例

某金矿企业主要从事采矿和选矿生产,该企业涉及的主要产排污 核算环节为:采矿和选矿。其中采矿核算环节主要污染物为:工业废 水量、化学需氧量、氨氮、汞、镉、铅、砷、铬、工业废气量、颗粒 物;选矿核算环节主要污染物为:工业废水量、化学需氧量、氨氮、 汞、镉、铅、砷、铬、工业废气量、颗粒物。以化学需氧量为例说明 排放量计算过程。

该企业基本信息如下:

## 表 1 某金矿采选企业主要信息

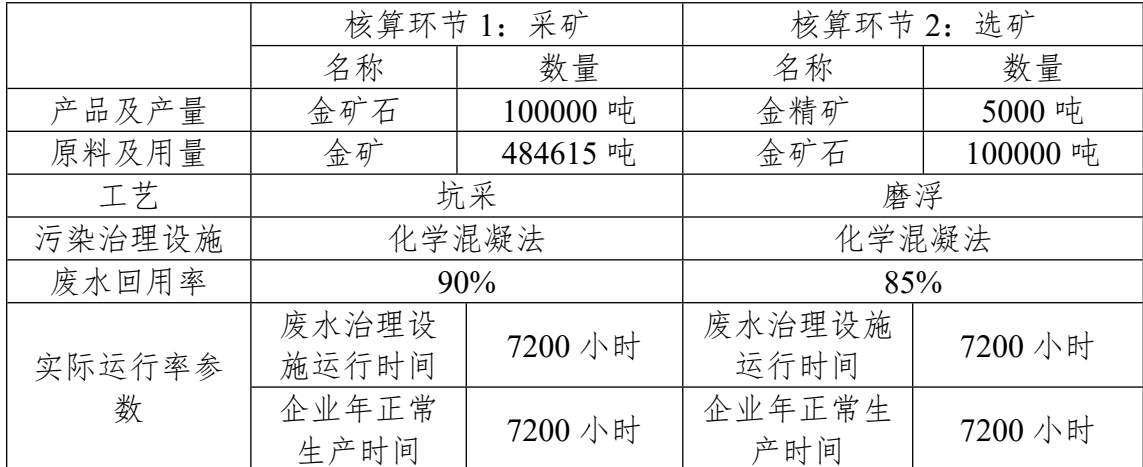

**4.1 核算环节 1 计算**

## **(1)化学需氧量产生量计算**

①查找产污系数及其计量单位

根据报表填报信息,调用《0921 金矿采选行业系数手册》(续 表 1) 中主要产品为: 金矿石, 主要原料为: 金矿, 主要工艺为: 坑 采,所有规模的组合中化学需氧量的产污系数为 12.95,单位为克/吨 -产品。

②获取企业产品产量

实际填报情况:该核算环节主要产品金矿石年产量为 100000 吨。

③计算化学需氧量产生量

由于查询到的组合中,化学需氧量产污系数的单位为克/吨-产品, 因此在核算产生量时采用产品产量。

化学需氧量产生量=化学需氧量产污系数 × 产品(金矿石)产量 =12.95 克/吨 × 100000 吨/1000=1295 千克

## **(2)化学需氧量去除量计算**

①查找治理技术平均去除效率

由于该企业化学需氧量治理技术采用化学混凝法,查询相应组合 内化学混凝法的平均去除效率为 70%。

②计算污染治理技术实际运行率

根据产污系数组合查询结果,该组合中化学需氧量法对应的污染 治理设施实际运行率计算公式为:

k=废水治理设施运行时间/企业年正常生产时间=7200/7200=1

③计算化学需氧量去除量:

化学需氧量去除量=1295 千克×70%×1=906.5 千克

## **(3)化学需氧量排放量计算**

企业废水回用率 90%,则化学需氧量排放量计算:

化学需氧量排放量=(1295 千克-906.5 千克) × (1-90%) =38.9 千克

#### **4.2 核算环节 2 计算**

## **(1)化学需氧量产生量计算**

①查找产污系数及其计量单位

根据报表填报信息,调用《0921 金矿采选行业系数手册》(续 表 2)中主要产品为:金精矿,主要原料为:金矿石,主要工艺为: 磨浮,生产规模为:所有的组合中化学需氧量的产污系数为 74.21, 单位为克/吨-原料。

②获取企业产品产量

实际填报情况:该核算环节主要原料金矿石年用量为 100000 吨。 ③计算化学需氧量产生量

由于查询到的组合中,化学需氧量产污系数的单位为克/吨-原料, 因此在核算产生量时采用原料用量。

化学需氧量产生量=化学需氧量产污系数 × 原料(金矿石)用量 =74.21 克/吨 × 100000 吨/1000=7421 千克

## **(2)化学需氧量去除量计算**

①查找治理技术平均去除效率

由于该企业化学需氧量治理技术采用化学混凝法,查询相应组合 内化学混凝法的平均去除效率为 70%。

②计算污染治理技术实际运行率

根据产污系数组合查询结果,该组合中化学需氧量对应的污染治 理设施实际运行率计算公式为:

k=废水治理设施运行时间/企业年正常生产时间=7200/7200=1

③计算化学需氧量去除量:

化学需氧量去除量=7421 千克×70%×1=5194.7 千克

#### **(3)化学需氧量排放量计算**

企业废水回用率 85%,则化学需氧量排放量计算:

化学需氧量排放量=(7421 千克-5194.7 千克) × (1-85%) =333.9 千克

## **4.3 化学需氧量总排放量计算**

化学需氧量总排放量=核算环节 1 排放量+核算环节 2 排放

=38.9 千克+333.9 千克=372.8 千克

5. 产污系数及污染治理效率表

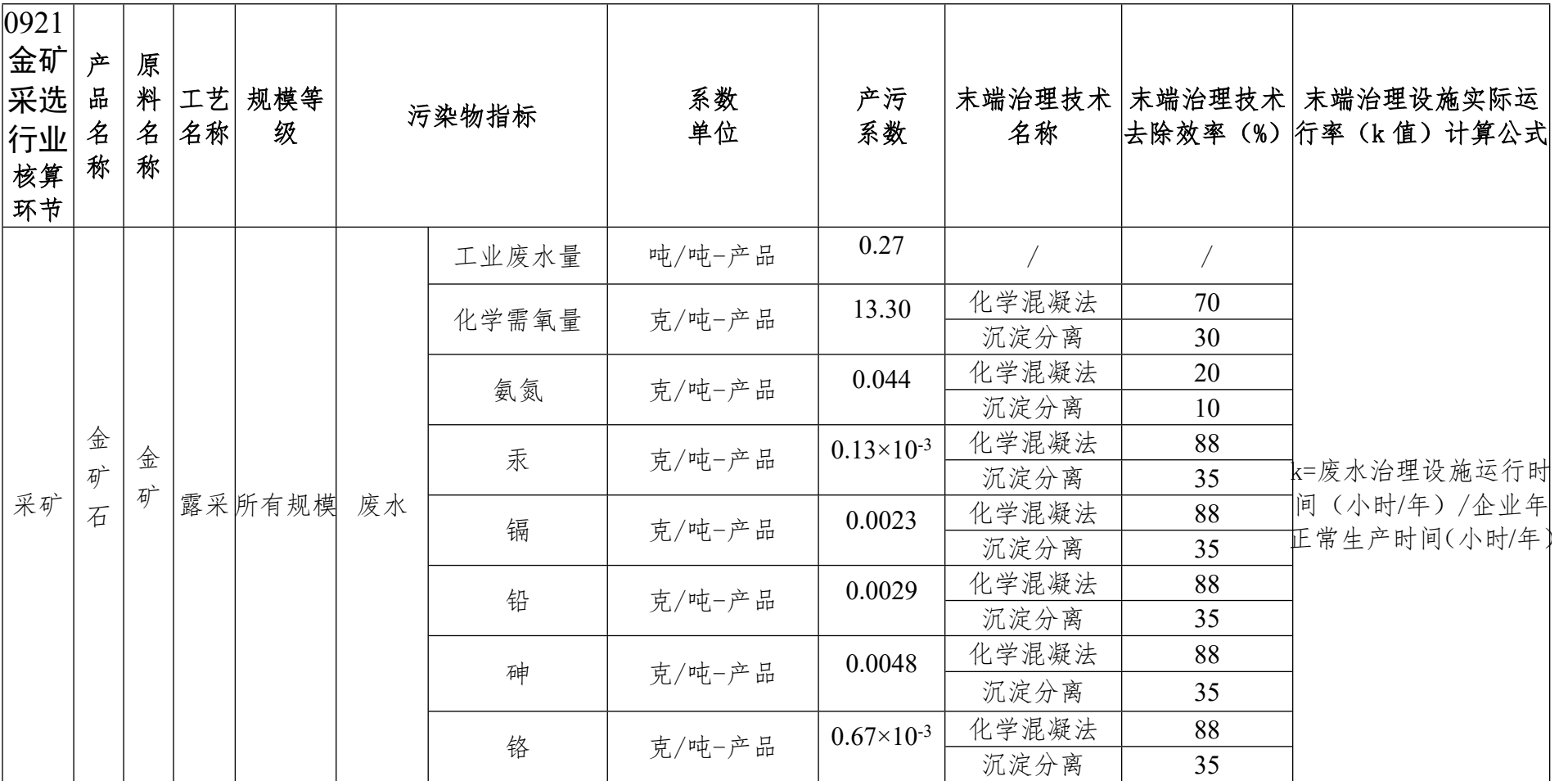

0921 金矿采选行业(续表 1)

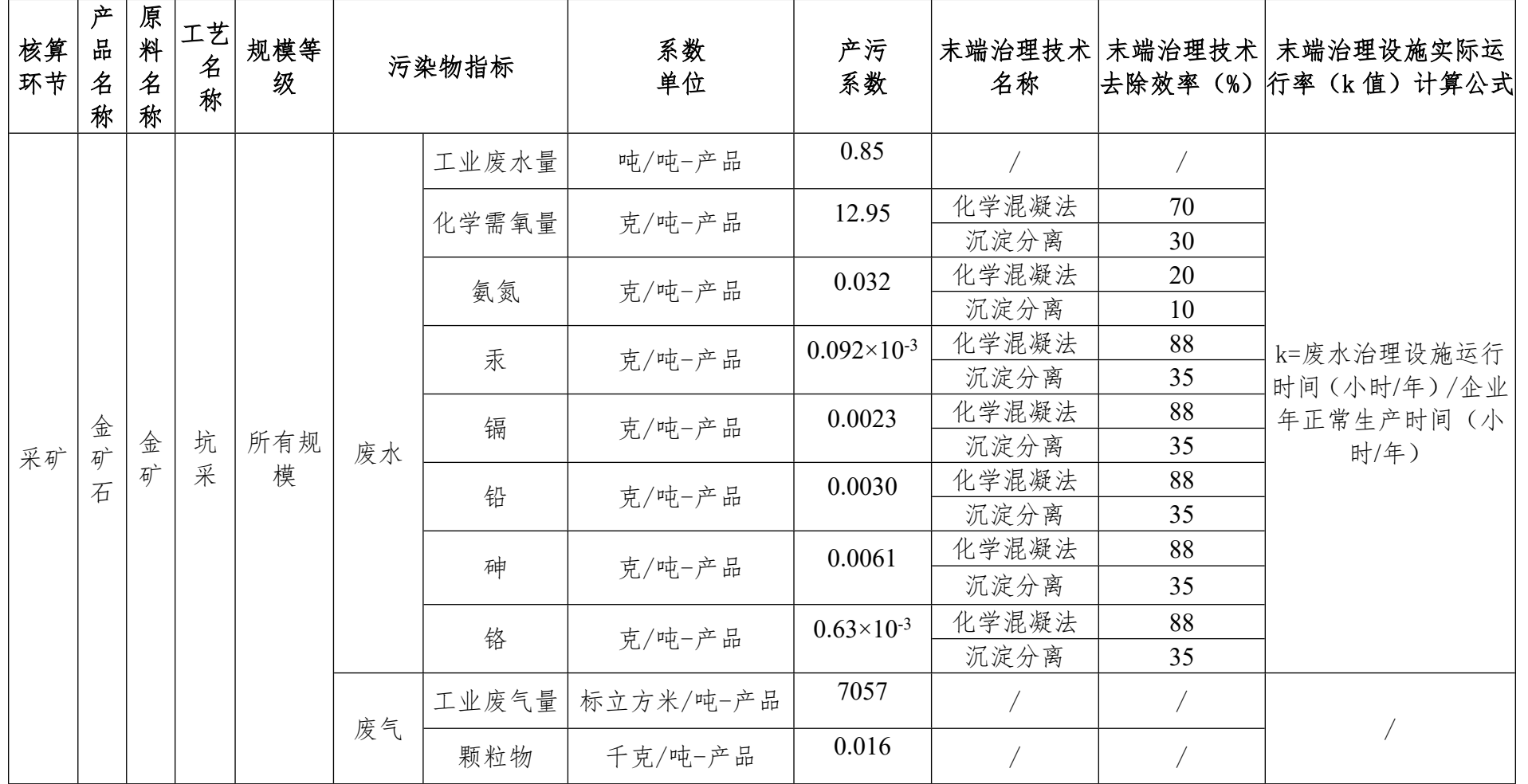

0921 金矿采选行业(续表 2)

| 核算<br>环节 | 产品<br>名称 | 原料<br>名称 | 工艺<br>名称 | 规模<br>等级 | 污染物指标 |       | 系数单位      | 产污系数                  | 术名称   |      | 末端治理技 末端治理技术 末端治理设施实际运<br> 去除效率 (%) 行率 (k 值) 计算公式 |
|----------|----------|----------|----------|----------|-------|-------|-----------|-----------------------|-------|------|---------------------------------------------------|
| 选矿       | 金精矿      | 金矿<br>石  | 磨浮       | 所有<br>规模 | 废水    | 工业废水量 | 吨/吨-原料    | 2.44                  |       |      | k=废水治理设施运行<br>时间(小时/年)/企业<br>年正常生产时间(小<br>时/年)    |
|          |          |          |          |          |       | 化学需氧量 | 克/吨-原料    | 74.21                 | 化学混凝法 | 70   |                                                   |
|          |          |          |          |          |       |       |           |                       | 沉淀分离  | 30   |                                                   |
|          |          |          |          |          |       | 氨氮    | 克/吨-原料    | 6.83                  | 化学混凝法 | 20   |                                                   |
|          |          |          |          |          |       |       |           |                       | 沉淀分离  | 10   |                                                   |
|          |          |          |          |          |       | 汞     | 克/吨-原料    | $0.23 \times 10^{-3}$ | 化学混凝法 | 88   |                                                   |
|          |          |          |          |          |       |       |           |                       | 沉淀分离  | 35   |                                                   |
|          |          |          |          |          |       | 镉     | 克/吨-原料    | 0.0030                | 化学混凝法 | 88   |                                                   |
|          |          |          |          |          |       |       |           |                       | 沉淀分离  | 35   |                                                   |
|          |          |          |          |          |       | 铅     | 克/吨-原料    | 0.0039                | 化学混凝法 | 88   |                                                   |
|          |          |          |          |          |       |       |           |                       | 沉淀分离  | 35   |                                                   |
|          |          |          |          |          |       | 砷     | 克/吨-原料    | 0.0046                | 化学混凝法 | 88   |                                                   |
|          |          |          |          |          |       |       |           |                       | 沉淀分离  | 35   |                                                   |
|          |          |          |          |          |       | 铬     | 克/吨-原料    | $0.64 \times 10^{-3}$ | 化学混凝法 | 88   |                                                   |
|          |          |          |          |          |       |       |           |                       | 沉淀分离  | 35   |                                                   |
|          |          |          |          |          | 废气    | 工业废气量 | 标立方米/吨-原料 | 355                   |       |      | k=废气治理设施运行<br>时间(小时/年)/企业<br>年正常生产时间(小<br>时/年)    |
|          |          |          |          |          |       | 颗粒物   | 千克/吨-原料   | 0.25                  | 文丘里   | 90   |                                                   |
|          |          |          |          |          |       |       |           |                       | 袋式除尘  | 98   |                                                   |
|          |          |          |          |          |       |       |           |                       | 静电除尘  | 99.5 |                                                   |